## **Internet Explorer**

Internet Explorer ActiveX, .

 $\frac{1}{2}$ 

1.  $\Rightarrow$  Internet Explorer.

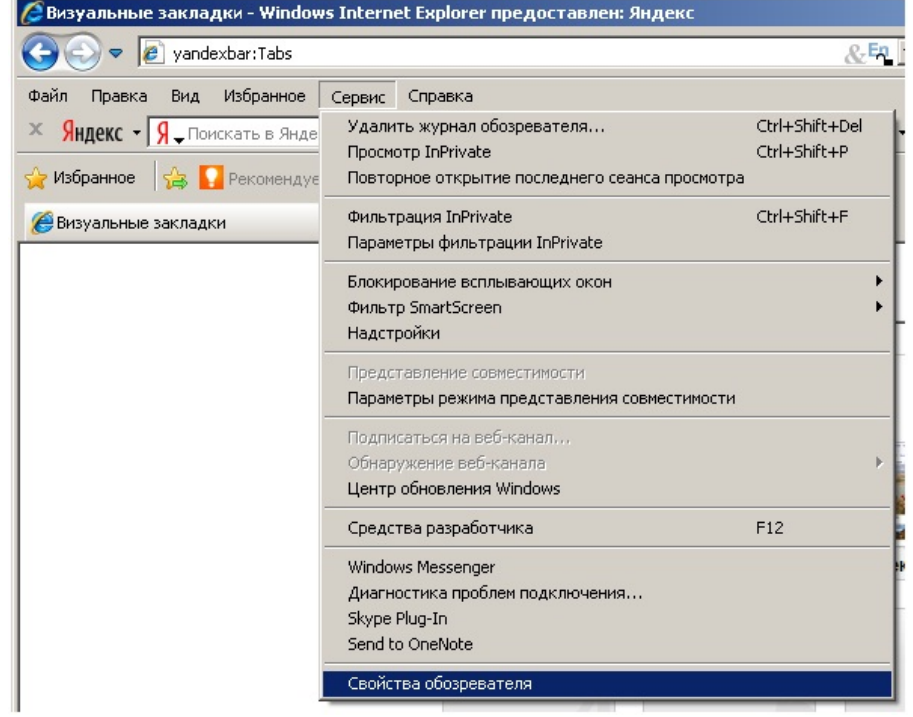

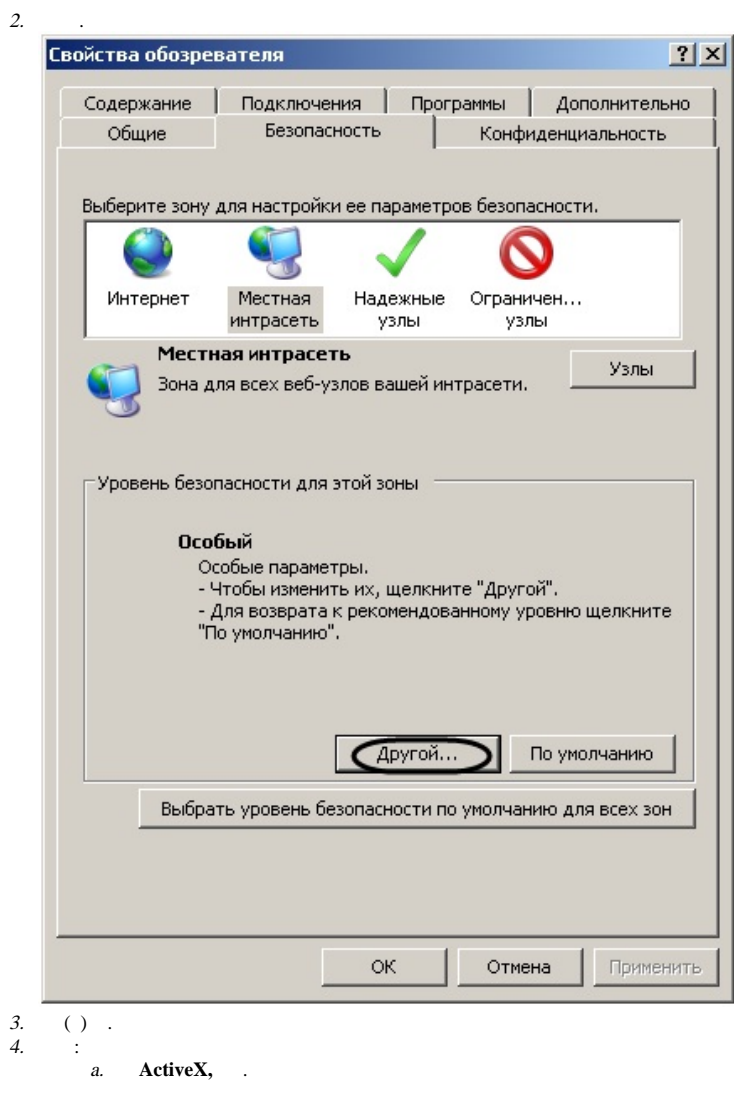

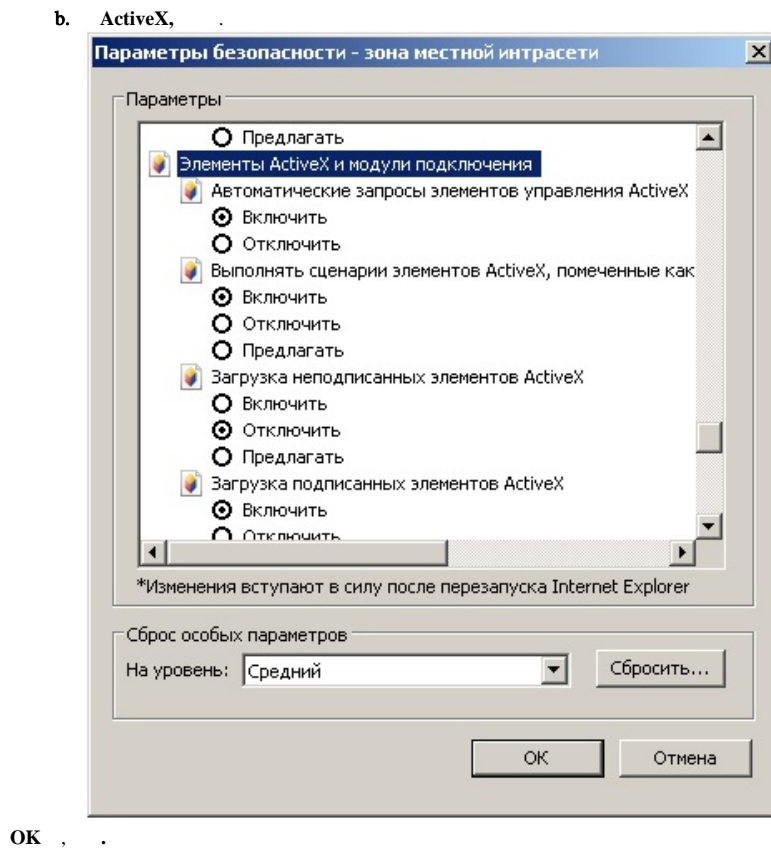

*Internet Explorer* .

5. 6.

.